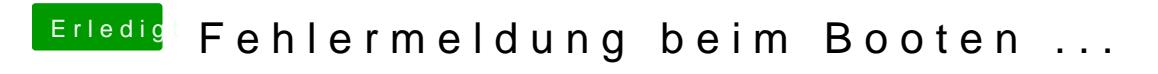

Beitrag von Griven vom 21. September 2015, 22:21

Die erste Anlaufstelle ist immer der Systeprofiler (Apfel -> Über diesen Mac